# **DCMS**

# **DC MOTOR SYSTEM**

**User Manual**

release 1.4

January 25, 2013

#### **Disclaimer**

The developers of the DC Motor System (hardware and software) have used their best efforts in the development. The developers make no warranty of any kind, expressed or implied, with regard to the developed system. The developers shall not be liable in any event for incidental or consequential damages in connection with or arising out of the performance or use of this system. The system is provided as-is and its users assume all risks and responsibilities when using it. The system (hardware and software) and this document are subject to change without notice. Brand names or product names are trademarks or registered trademarks of their respective owners.

#### **Copyright**

The DC Motor System (hardware and software) contains proprietary information protected by copyright. All rights reserved. No parts of the hardware, software and this document may be reproduced, ported, copied, distributed or translated in any form or by any means in whole or in part without the prior written consent of Zeltom LLC.

 c 2013 by Zeltom LLC [web: http://zeltom.com](http://zeltom.com) [email: info@zeltom.com](mailto:info@zeltom.com) 47001 Harbour Pointe Ct. Belleville, MI 48111 USA

# **CONTENTS**

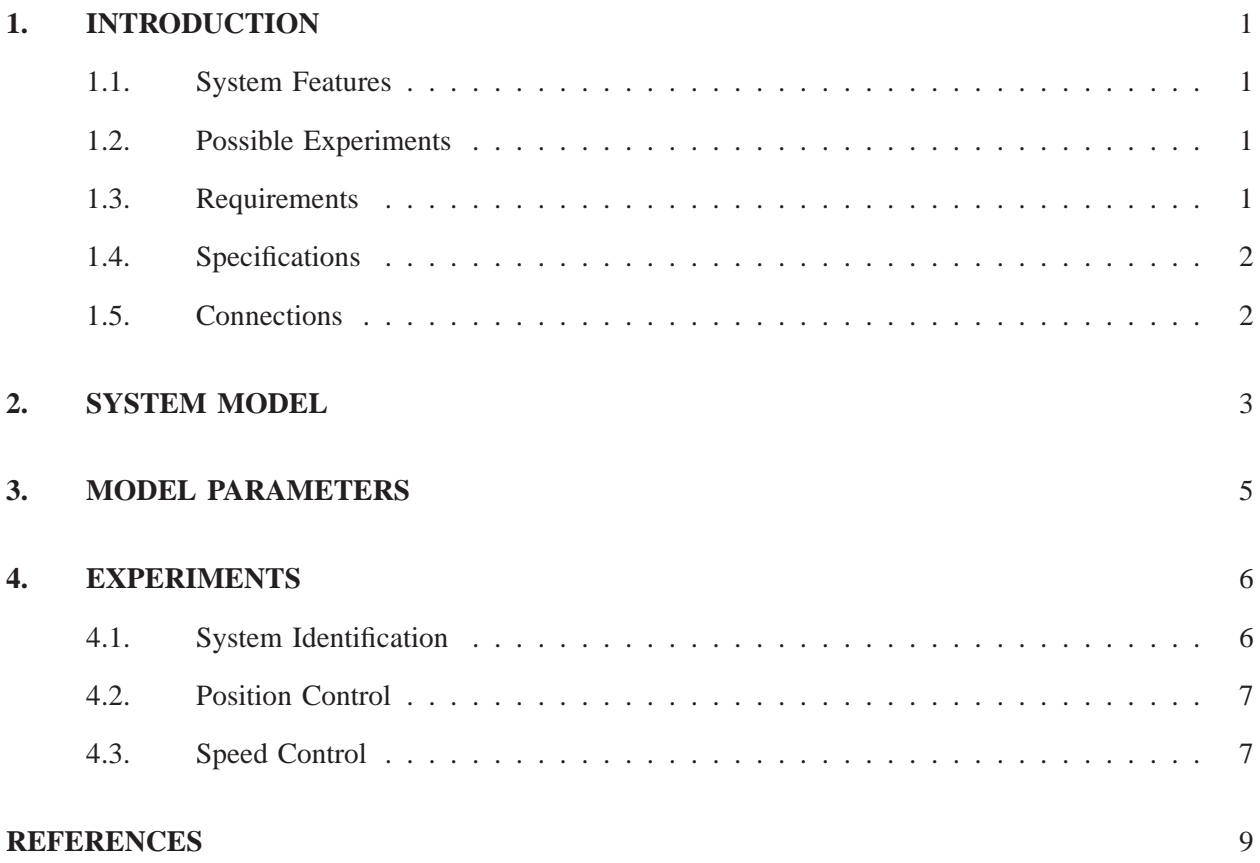

#### **1. INTRODUCTION**

<span id="page-3-0"></span>DC motors are widely used to convert electrical energy into mechanical energy. They are relatively small, fast, efficient and inexpensive. DC motors are important components of numerous control systems and several basic features of control systems can be investigated by studying DC motor control.

The DC motor with encoder system has been developed to offer a low-cost experimental setup for students, educators and researchers. The developed system is modeled very accurately and it is fully compatible with the HILINK (hardware-in-the-loop real-time control platform for Matlab/Simulink) and RAPCON (real-time rapid control prototyping platform for Matlab/Simulink) platforms.

#### <span id="page-3-1"></span>**1.1. System Features**

- Fascinating demonstrations and experiments
- Optical incremental encoder position sensing
- Compatible with the HILINK and RAPCON platforms
- Accurate model with precise model parameters
- Compact and low-cost
- <span id="page-3-2"></span>• Position and speed control experiments

#### **1.2. Possible Experiments**

- System modeling and identification
- Simulation and real-time systems
- P, PD, PI, PID, lead controller design
- Root locus, time-domain and frequency-domain analysis and design
- Reference tracking and disturbance rejection
- State-space design (LQR, LQG, observer,  $\mathcal{H}_2$ ,  $\mathcal{H}_{\infty}$ ,  $\mu$ -synthesis, sliding-mode, adaptive)
- <span id="page-3-3"></span>• Intelligent control (neural networks, fuzzy logic, genetic algorithms)

#### **1.3. Requirements**

- PC with Windows XP or later
- Matlab R2007b or later with Simulink, Real-Time Workshop and Real-Time Windows Target
- HILINK (or RAPCON) platform 1.0 or later
- Power supply  $(6 15 \text{ V}, 2 \text{ A})$

## <span id="page-4-0"></span>**1.4. Specifications**

- Motor: 12 V permanent magnet motor with carbon brushes
- Encoder: 1024 ppr  $\left(2\pi/4096\right)$  rad angular resolution) encoder with index
- Size: approximately 4.2 cm  $\times$  3.2 cm  $\times$  8.9 cm
- <span id="page-4-1"></span>• Weight: approximately 185 g

## **1.5. Connections**

- Motor: red  $\rightarrow$  positive (A), black  $\rightarrow$  negative (B)
- Encoder: red  $\rightarrow$  VDD, green  $\rightarrow$  A, yellow  $\rightarrow$  B, black  $\rightarrow$  GND, blue  $\rightarrow$  X

#### **2. SYSTEM MODEL**

<span id="page-5-0"></span>The DC motor system is essentially made up of a permanent magnet DC motor and an incremental encoder. Its model is shown in Figure [1,](#page-5-1) where  $R$  is the armature resistance,  $L$  is the armature inductance,  $v$  is the voltage applied to the motor, i is the current through the motor,  $e$  is the back emf voltage,  $J$ is the moment of inertia of the load, B is the viscous friction coefficient,  $\tau$  is the torque generated by the motor,  $\theta$  is the angular position of the motor,  $\omega$  is the angular velocity of the motor and m is the external torque.

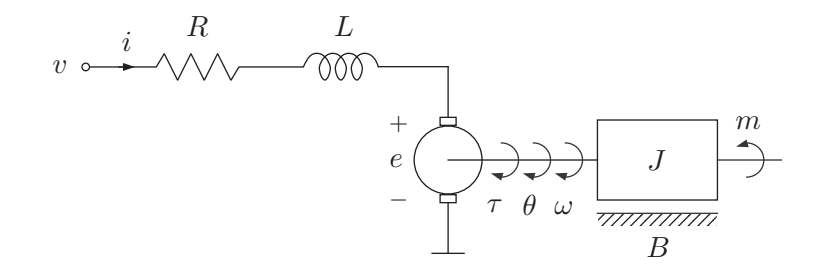

<span id="page-5-1"></span>Figure 1. Permanent magnet DC motor system model.

The back emf voltage is proportional to the shaft angular velocity and can be expressed as

$$
e = k_{\omega}\omega,\tag{2.1}
$$

where  $k_{\omega}$  is the back emf constant of the motor [1]. The motor torque is proportional to the armature current and can be expressed as

<span id="page-5-2"></span>
$$
\tau = k_i i,\tag{2.2}
$$

where  $k_i$  is the torque constant of the motor [1]. In SI units, the numerical values of  $k_\omega$  and  $k_i$  are the same. It follows from Kirchhoff's voltage law that

$$
v = L\dot{i} + Ri + e = L\dot{i} + Ri + k_{\omega}\omega.
$$
 (2.3)

Moreover, it follows from Newton's second law that

<span id="page-5-3"></span>
$$
\tau = J\dot{\omega} + B\omega + m = k_i i. \tag{2.4}
$$

A block diagram representation of the DC motor system obtained from [\(2.3\)](#page-5-2) and [\(2.4\)](#page-5-3) is as shown in Figure [2.](#page-6-0) Thus, the transfer function from v to  $\omega$  (by assuming  $m = 0$ ) is

$$
\frac{\Omega(s)}{V(s)} = \frac{k_i}{(Ls+R)(Js+B) + k_{\omega}k_i},\tag{2.5}
$$

where  $V(s)$  and  $\Omega(s)$  are the Laplace transforms of  $v(t)$  and  $\omega(t)$ , respectively. Since  $w = \dot{\theta}$ , the transfer function from v to  $\theta$  (by assuming again  $m = 0$ ) is

$$
\frac{\Theta(s)}{V(s)} = \frac{k_i}{s[(Ls+R)(Js+B)+k_{\omega}k_i]},
$$
\n(2.6)

where  $\Theta(s)$  is the Laplace transform of  $\theta(t)$ .

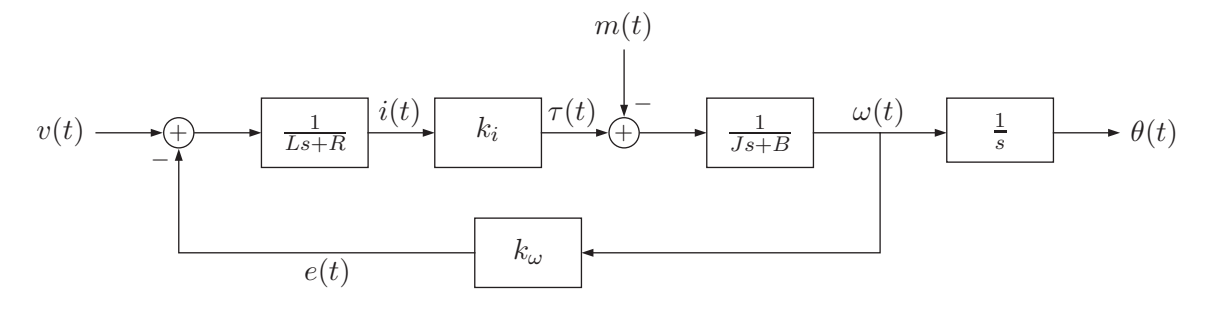

<span id="page-6-0"></span>Figure 2. Permanent magnet DC motor system block diagram.

Letting  $x = \begin{bmatrix} x_1 & x_2 & x_3 \end{bmatrix} = \begin{bmatrix} \theta & \omega & i \end{bmatrix}$  be the state,  $y = \begin{bmatrix} y_1 & y_2 \end{bmatrix} = \begin{bmatrix} \theta & \omega \end{bmatrix}$  be the output and  $u = \begin{bmatrix} u_1 & u_2 \end{bmatrix} = \begin{bmatrix} v & m \end{bmatrix}$  be the input of the system, the standard state equation description of the system can be written as

$$
\begin{bmatrix}\n\dot{x}_1 \\
\dot{x}_2 \\
\dot{x}_3\n\end{bmatrix} = \begin{bmatrix}\n0 & 1 & 0 \\
0 & -\frac{B}{J} & \frac{k_i}{J} \\
0 & -\frac{k_\omega}{L} & -\frac{R}{L}\n\end{bmatrix} \begin{bmatrix}\nx_1 \\
x_2 \\
x_3\n\end{bmatrix} + \begin{bmatrix}\n0 & 0 \\
0 & -\frac{1}{J} \\
\frac{1}{L} & 0\n\end{bmatrix} \begin{bmatrix}\nu_1 \\
u_2\n\end{bmatrix},
$$
\n
$$
\begin{bmatrix}\ny_1 \\
y_2\n\end{bmatrix} = \begin{bmatrix}\n1 & 0 & 0 \\
0 & 1 & 0\n\end{bmatrix} \begin{bmatrix}\nx_1 \\
x_2 \\
x_3\n\end{bmatrix} + \begin{bmatrix}\n0 & 0 \\
0 & 0\n\end{bmatrix} \begin{bmatrix}\nu_1 \\
u_2\n\end{bmatrix}.
$$
\n(2.7)

The transfer matrix of the system from  $u(t)$  to  $y(t)$  is

$$
P(s) = \begin{bmatrix} k_i & -(Ls + R) \\ \overline{s[(Ls + R)(Js + B) + k_{\omega}k_i]} & \overline{s[(Ls + R)(Js + B) + k_{\omega}k_i]} \\ k_i & -(Ls + R) \\ \overline{(Ls + R)(Js + B) + k_{\omega}k_i} & \overline{(Ls + R)(Js + B) + k_{\omega}k_i} \end{bmatrix}
$$
(2.8)

and

$$
Y(s) = P(s)U(s),\tag{2.9}
$$

where  $Y(s)$  and  $U(s)$  are the Laplace transforms of  $y(t)$  and  $u(t)$ , respectively.

In this derivation, the nonlinear effects in the DC motor (hysteresis, saturation, static friction, etc.) are ignored. Moreover, the quantization due to the encoder is assumed to be negligible.

# **3. MODEL PARAMETERS**

<span id="page-7-0"></span>Using measurements obtained by a HILINK platform, the parameters of the DC motor system are determined as

$$
R = 5.22 \, \Omega, \qquad L = 2.95 \times 10^{-3} \, \text{H}, \qquad B = 1.09 \times 10^{-5} \, \text{N m s},
$$
\n
$$
J = 1.60 \times 10^{-6} \, \text{N m s}^2, \quad k_\omega = 2.34 \times 10^{-2} \, \text{V s}, \quad k_i = 2.34 \times 10^{-2} \, \text{N m/A}.
$$
\n(3.1)

With these parameter values, the matrices in the state equation are

$$
\begin{bmatrix} 0 & 1 & 0 \ 0 & -6.8125 & +1.4625 \times 10^4 \ 0 & -7.9322 & -1.7695 \times 10^3 \end{bmatrix}, \begin{bmatrix} 0 & 0 \ 0 & -6.2500 \times 10^5 \ 338.9831 & 0 \end{bmatrix},
$$
\n
$$
\begin{bmatrix} 1 & 0 & 0 \ 0 & 1 & 0 \end{bmatrix}, \begin{bmatrix} 0 & 0 \ 0 & 0 \end{bmatrix},
$$
\n(3.2)

and

$$
P(s) = \begin{bmatrix} \frac{4.9576 \times 10^6}{s(s^2 + 1.7763 \times 10^3 s + 1.2806 \times 10^5)} & \frac{-6.2500 \times 10^5 s - 1.1059 \times 10^9}{s(s^2 + 1.7763 \times 10^3 s + 1.2806 \times 10^5)} \\ \frac{4.9576 \times 10^6}{s^2 + 1.7763 \times 10^3 s + 1.2806 \times 10^5} & \frac{-6.2500 \times 10^5 s - 1.1059 \times 10^9}{s^2 + 1.7763 \times 10^3 s + 1.2806 \times 10^5} \end{bmatrix}.
$$
 (3.3)

The model becomes more accurate if the static friction is also taken into account. For this, equation [\(2.4\)](#page-5-3) should be modified as

$$
\tau = J\dot{\omega} + B\omega + C \operatorname{sgn}(\omega) + m = k_i i. \tag{3.4}
$$

The value of C is determined as

$$
C = 1.09 \times 10^{-4} \text{ N m.}
$$
 (3.5)

#### **4. EXPERIMENTS**

<span id="page-8-0"></span>Three possible experiments with the DC motor system are outlined below. Throughout these experiments, it is assumed that the encoder output is decoded by one of the encoder inputs of the HILINK board to measure the angular position and velocity of the motor and the motor is driven by one of the H-bridges of the HILINK board. In addition, it is assumed that a Hall effect current sensor connected to one of the analog inputs of the HILINK board is available to measure the current through the motor and the supply voltage of the HILINK board is 12 V.

#### <span id="page-8-1"></span>**4.1. System Identification**

- Lock the shaft of the motor, apply  $v = 3 + \text{sgn}[\cos(2\pi 100t)]$  V (a square wave with maximum value  $V = 4$  V and frequency 100 Hz) to the motor, and measure the steady-state peak value I of the motor current and the steady-state time constant  $\tau_e$  of the motor current to determine R from  $V = RI$  and L from  $\tau_e = L/R$ .
- Unlock the shaft of the motor, apply  $v = 3 + \text{sgn}[\cos(2\pi t)]$  V (a square wave with maximum value  $V = 4$  V and frequency 1 Hz) to the motor, and measure the steady-state peak value  $\Omega$  of the motor speed, the steady-state time constant  $\tau_m$  of the motor speed and the steady-state peak value I of the motor current to determine  $k_{\omega} = k_i$  from  $V = RI + k_{\omega}\Omega$ , B from  $B\Omega = k_iI$  and J from  $\tau_m \approx J/B$  (very accurate when  $\tau_e \ll \tau_m$ ). J can also be determined by applying  $v = 3 + \cos(2\pi t)$ V to the motor, and measuring the sinusoidal steady-state amplitude  $I$  of the motor current and the sinusoidal steady-state amplitude  $\Omega$  of the motor speed using  $\sqrt{4\pi^2 J^2 + B^2} \Omega = k_i I$ .

#### *Questions*

- What is a mathematical model and why is it important in engineering?
- Describe a method for determining the time constant of an exponential rise or decay.
- Using the DC motor equations, describe a method to measure the parameters of the motor.
- Show that the back emf constant is equal to the torque constant for a DC motor. Hint: Use the conservation of energy principle.
- Propose a method to determine both viscous friction coefficient and static friction coefficient of a DC motor.
- Observe the waveform applied to the motor by an oscilloscope and derive an equation between the voltage that the motor "feels" and the applied voltage.

#### <span id="page-9-0"></span>**4.2. Position Control**

- Using the model of the DC motor obtained, design a controller (using root-locus, time-domain, frequency domain or state-space techniques) to control the position of the motor using only the position measurement. The specifications are: settling time  $< 2$  s and overshoot  $< 10\%$  in its unit step (step height of 1 rad) response.
- Connect the motor and encoder to the HILINK board.
- Implement the controller in a Simulink model and run it.
- Show that the controller satisfies the design specifications.
- Change some of the parameters of the controller while the system is running and observe the corresponding change in the response.

#### *Questions*

- Describe a method for determining the step response of a system using the HILINK platform.
- Why is the step response important in control engineering?
- Determine the type of the system with the designed controller.
- Apply a square waveform with amplitude  $\pm 3$  V and frequency 0.5 Hz directly to the motor terminals (open-loop) and observe its position using the HILINK platform. Is the response of the motor repeatable?
- Determine if the designed controller ever saturates the H bridge driver. If it does, propose a practical method to avoid saturation. Hint: What happens if the unit step input is smoothed by a command preshaping filter?
- What happens if the unit step input is replaced by a sinusoidal input?
- <span id="page-9-1"></span>• Describe a method to measure the frequency response of the system.

#### **4.3. Speed Control**

- Using the model of the DC motor obtained, design a controller (using root-locus, time-domain, frequency domain or state-space techniques) to control the speed of the motor using only the speed measurement. The specifications are: settling time  $\langle 2 \rangle$  s and overshoot  $\langle 10 \rangle$  in its step (step height of 10 rad/s) response.
- Connect the motor and encoder to the HILINK board.
- Implement the controller in a Simulink model and run it.
- Show that the controller satisfies the design specifications.
- Change some of the parameters of the controller while the system is running and observe the corresponding change in the response.

# *Questions*

- Describe two methods for measuring the speed of the DC motor using the HILINK platform. Which one is better?
- Relate the step response of the DC motor in this part to the step response obtained in the previous part.
- Determine the type of the system with the designed controller.
- Apply a square waveform with amplitude  $\pm 3$  V and frequency 0.5 Hz directly to the motor (openloop) and observe its speed. Is the response of the motor repeatable?
- Determine if the designed controller ever saturates the H bridge driver. If it does not, describe how the H bridge can be forced into saturation?
- What happens if the unit step input is replaced by a sinusoidal input?
- Describe a method to measure the frequency response of the system.

# <span id="page-11-0"></span>**REFERENCES**

[1] B. C. Kuo, *Automatic Control Systems.* NJ: Prentice-Hall, 1995.